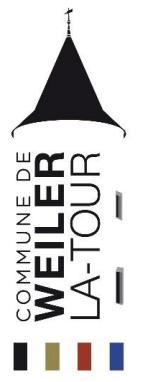

## **Administration communale de Weiler-la-Tour**

**Service technique** 

7, rue du Schlammestee L-5770 Weiler-la-Tour

Tel : (+352) 26 61 71-221 Email : [technique@weiler-la-tour.lu](mailto:technique@weiler-la-tour.lu)

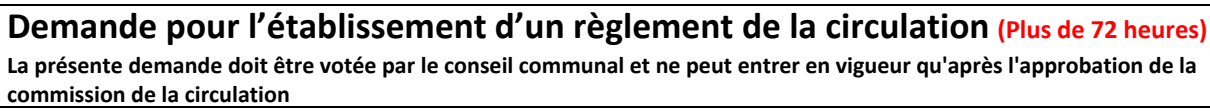

## **Demandeur**

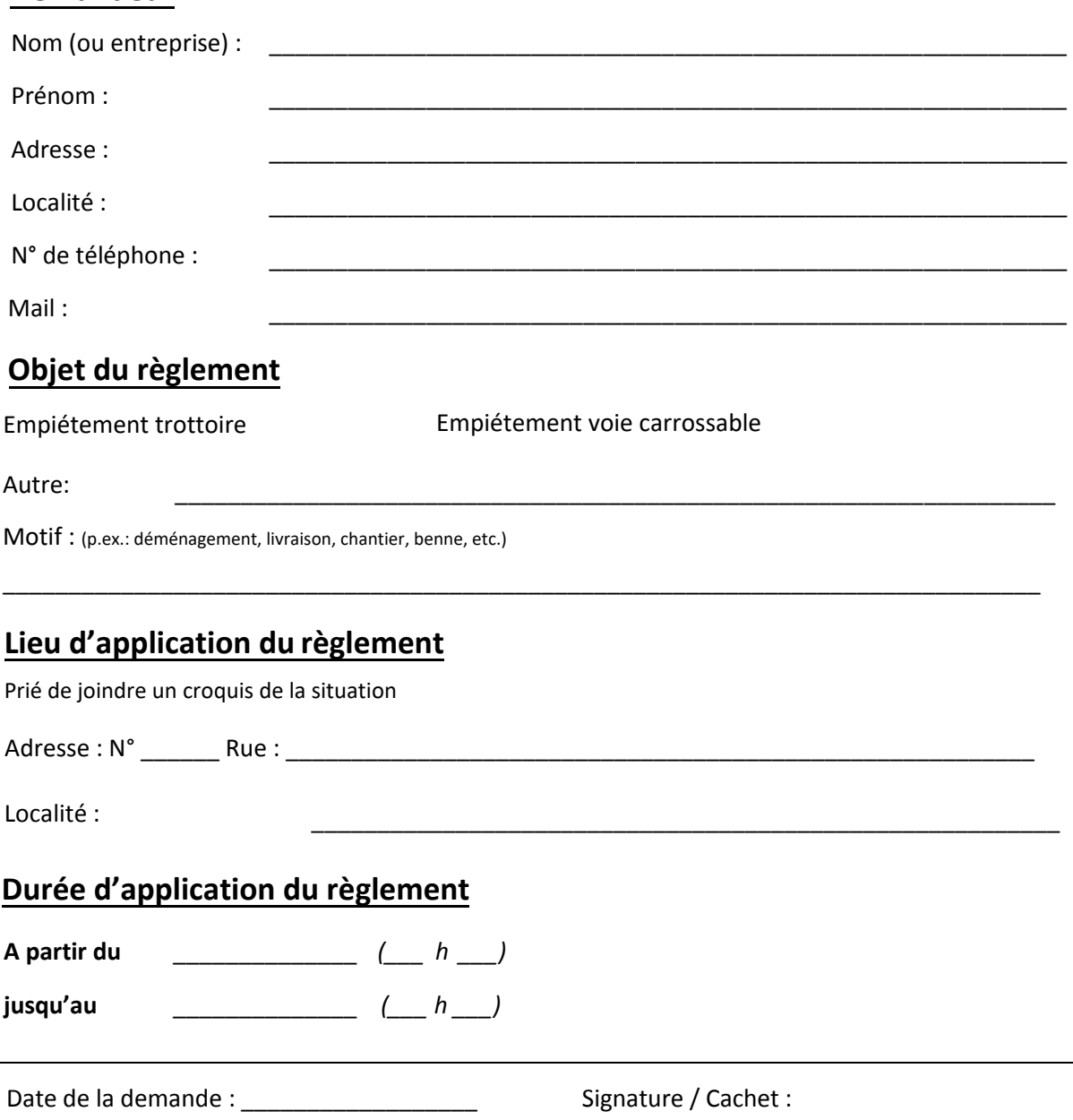

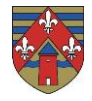

**Ce formulaire est à remettre au service technique au moins 2 mois avant l'entrée en vigueur du règlement de circulation en question.**

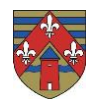